### SCP-CDL Acq SFX Workflow for CDL licensed ejournals

On July 1, 2006, SCP catalogers started using SFX OpenURLs for linking **CDL licensed ejournals**, whenever possible. The SFX OpenURL syntax looks like this: http://openurl.cdlib.org/?sid=SCP:SCP&genre=article&\_\_char\_set=utf8&issn=xxxx-xxxx

To test the viability of a SFX OpenURL, enter the print ISSN at the end of the above URL syntax. The OpenURL will invoke a UC-eLinks service menu that displays the available resources for a given title.

PIDs continue to be utilized for ejournals that cannot be linked via SFX.

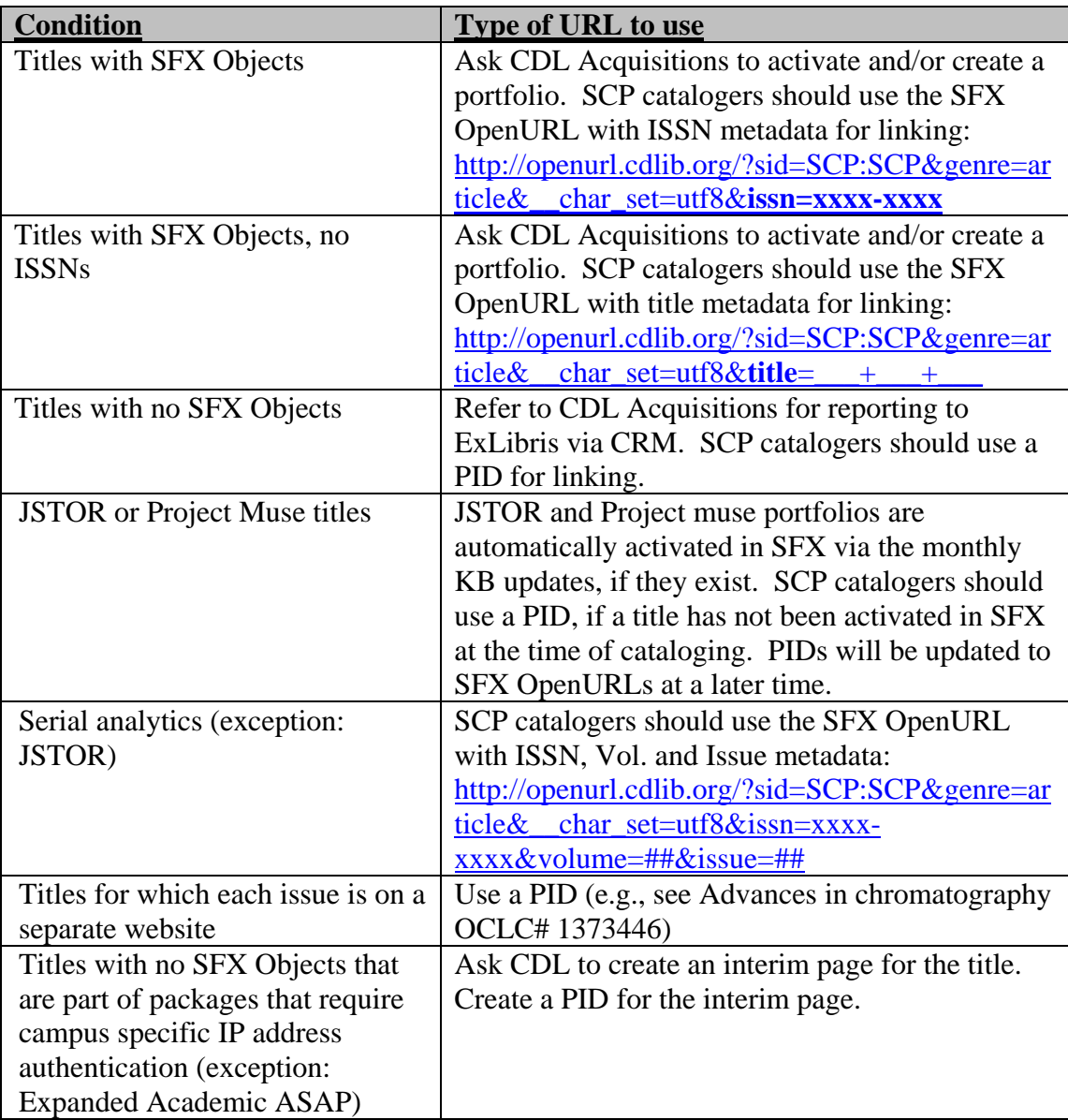

#### **Summary**

#### **Contents:**

I. Reporting SFX problems

Ia. (Option) Reporting titles that need target activation

II. What to do with titles that lack Objects (records do not exist in SFX KB)

III. Cataloging workflow

IV. How to create SFX OpenURLs for titles that have Objects but lack ISSNs

V. How to create SFX OpenURLS for serial analytics

VI. What to do when only one SFX OpenURL exists for a series of title changes

VII. Examples of linking problems caused by incorrect ISSNs or publishers utilizing the same ISSNs for different titles

#### **I. Reporting SFX problems**

SCP will log SFX problems found during the course of cataloging using a >936 \_9 field.

Examples: >936 \_9 SFX rmc: Coverage for Expanded academic ASAP should be 1991-1998 >936 \_9 SFX rmc: E-ISSN for object is wrong, should be: 1234-5678

These SFX problems are gathered weekly and sent to CDL Acquisitions. CDL Acquisitions will update the local KB with the changes and report them to Ex Libris via the Customer Relationship Management (CRM) system so they can be updated in the global KB.

#### **Ia. (Option) Reporting titles that need target activation**

Generally speaking, SCP catalogers should report **titles with Objects that need SFX activation**  directly to CDL Acquisitions (include the ISSN, title, coverage, provider, and URL).

Optionally, SCP catalogers may report such titles using the >936 \_9 field. If doing this, catalog the title as usual, using the native URL in the  $>856$  and add a  $>936$  9 field with SFX [cat initials].

Example: >856 41 \$3 v.2(1990)- \$z CINAHL. Restricted to UCI and UCSD \$u http://search.epnet.com/direct.asp?db=nqh&jid=%22AAE%22&scope=site >936 \_9 SFX rmc

These titles will be gathered weekly and sent to CDL Acquisitions. CDL Acquisitions will report back to SCP with the activation status. Records can then be cloned when the SFX OpenURLs have been added.

#### **II. What to do with titles that lack Objects (records do not exist in SFX KB)**

SCP should report **titles with no Object** (include the ISSN, title, coverage, provider, and URL) to CDL Acquisitions, catalog them using a PID, and clone them. (NOTE: if using the Ia. Option above, use a PID in the >856 instead of native URL. Clone the record as usual).

CDL Acquisitions will refer these titles to Margery Tibbetts and monitor them via the SFX KB monthly reports. When an Object has been added to the global KB, CDL Acquisitions will notify SCP. SCP will modify the URL behind the PID to point to the SFX Open URL. Change the PID in the record only if other maintenance is also being performed, per our current PID-SFX OpenURL cleanup procedure.

#### **III. Cataloging workflow**

- For licensed ejournal packages with selected titles, CDL Acquisitions will initially send a title list of SFX activated titles with the ISSN, SFX Obj ID, title, and coverage information to SCP. SCP will report title changes or supplements that need SFX activation to CDL Acquisitions (include the ISSN, SFX Obj ID, title, coverage, and URL). For titles that lack Objects, CDL Acquisitions will send a title list to SCP after they've been reported to Margery Tibbetts. SCP will catalog these using PIDs. (See section II. above for details about the workflow for titles that lack Objects)
- For aggregator databases that are not tracked by CDL Acquisitions, SFX targets will automatically be activated for titles available in the KB. SCP will report titles that need portfolios to CDL Acquisitions (include the ISSN, SFX Obj ID, title, coverage, and URL). CDL Acquisitions will notify SCP when the titles are ready for cataloging. (See section II. above for details about the workflow for titles that lack Objects)
- During the course of cataloging, SCP may discover more access points in the SFX service menu than exist in the catalog record. The additional resources may require cataloging. If the additional access is open access or available via an article database (e.g., Expanded academic ASAP, Ebsco BSP, etc.), go ahead and catalog the additional access point(s). If the additional access is not open access or available via an article database, verify license and contract terms with CDL Acquisitions before cataloging. If the additional access is not licensed, CDL Acquisitions will deactivate the target.

During the course of cataloging, SCP may discover fewer access points in the service menu than exist in the catalog record. Send the ISSN, title, SFX Obj ID, provider, and coverage to CDL Acquisitions for license verification and SFX activation. If the additional access is not licensed, CDL Acquisitions will notify SCP to remove the access point from the catalog record.

#### **IV. How to create SFX OpenURLs for titles that have Objects but lack ISSNs**

All titles with Objects can be activated in SFX. However, not all titles with Objects have ISSNs. If you are cataloging a title that has an Object but lacks an ISSN, use the following SFX OpenURL algorithm:

http://openurl.cdlib.org/?sid=SCP:SCP&genre=article&\_\_char\_set=utf8&**title**=\_\_\_+\_\_\_  $+$ 

Append the title to the end of the SFX OpenURL, separating each title word using "+".

Example:

http://openurl.cdlib.org/?sid=SCP:SCP&genre=article&\_\_char\_set=utf8&**title=dallas+m orning+news**

### **V. How to create SFX OpenURLS for serial analytics**

(**NOTE**: Use PIDs for JSTOR analytics)

Use the following SFX OpenURL algorithm for linking to serial analytics:

http://openurl.cdlib.org/?sid=SCP:SCP&genre=article&\_\_char\_set=utf8&**issn=xxxxxxxx&volume=##&issue=##**

Example: Afrofuturism is also v. 20, issue 2 of Social text, a Project muse ejournal http://openurl.cdlib.org/?sid=SCP:SCP&genre=article&\_\_char\_set=utf8&**issn=0164- 2472&volume=20&issue=2**

#### **VI. What to do when only one SFX OpenURL exists for a series of title changes**

#### **Case 1: Content for all titles available only at one website**

- 1. Match the ISSN or title phrase used in the SFX OpenURL to its corresponding title and consider this title the "correct" matching resource for that SFX OpenURL. For example, a SFX OpenURL uses the ISSN in its syntax. In researching that ISSN you find it is for the latest title, you would then consider the latest title the correct matching resource for that URL
- 2. In the record for the correct title use the SFX OpenURL in the record
- 3. In the record for the later or earlier titles, create PIDs with the SFX OpenURL behind them
- 4. Report the later or earlier titles for SFX KB maintenance
- 5. If and when the KB is updated or, if and when the website content gets split, update the PID server with the new URLs
- **6.** If and when other serial maintenance is performed replace the PIDs with the SFX OpenURL

**Example:** SpringerLink is reusing ISSNs for their online journals, and there are 3 title changes for each publication.

## 1. Knowledge, Technology, and Policy

Publisher Springer Netherlands **ISSN** 0897-1986 (Print) 1874-6314 (Online) SpringerLink DateFriday, April 05, 2002

**Problem:** For the most current title, SpringerLink utilizes ISSN: 0897-1986, which is the ISSN for the earliest title, Knowledge in society.

#### **Cataloging solution:**

Knowledge Technology & Policy, 1998- (no ISSN)--Use a PID Knowledge and Policy, 1991-1998 (ISSN: 1053-8798)--Use SFX OpenURL: http://openurl.cdlib.org/?sid=SCP:SCP&genre=article&\_\_char\_set=ut f8&issn=1053-8798 Knowledge in society, 1998-1990 (ISSN: 0897-1986)--Use SFX OpenURL: http://openurl.cdlib.org/?sid=SCP:SCP&genre=article&\_\_char\_set=ut f8&issn=0897-1986

## 2. Journal of Earth System Science

Publisher Springer India **ISSN** 0253-4126 (Print) 0973-774X (Online) Subject Collection Earth and Environmental Science Earth and Environmental Science, Geosciences, Geosciences, general and Extraterrestrial P. Subject SpringerLink DateWednesday, December 27, 2006 **Problem:** For the most current title, SpringerLink utilizes ISSN: 0253-4126, which is the ISSN for the earliest title, Proceedings. Earth and planetary sciences

# **Cataloging solution:**

Journal of earth system science, 2005- (no ISSN)--Use a PID Academy proceedings in earth and planetary sciences, 1997-2004 (no ISSN) --Use a PID Proceedings. Earth and planetary sciences, 1980-1996 (ISSN: 0253-4126)--Use SFX OpenURL: http://openurl.cdlib.org/?sid=SCP:SCP&genre=article& char\_set=utf8&issn=0253-

4126

#### **Case 2: Content for all titles available at separate websites**

- 1. Match the ISSN or title phrase used in the SFX OpenURL to its corresponding title and consider this title the "correct" matching resource for that SFX OpenURL. For example, a SFX OpenURL uses the ISSN in its syntax. In researching that ISSN you find it is for the latest title, you would then consider the latest title the correct matching resource for that URL
- 2. In the record for the correct title use the SFX OpenURL in the record
- 3. In the record for the later or earlier titles, create a PID with the URL for the alternate website behind it
- 4. Report the later or earlier titles for KB clean-up
- 5. If and when the KB is update, replace the alternate website URL with the SFX OpenURL
- 6. If and when other serial maintenance is performed on that title, replace the PID with the SFX OpenURL

#### **VII. Examples of linking problems caused by incorrect ISSNs or publishers utilizing the same ISSNs for different titles**

According to Regina Reynolds (email, Oct. 4, 2008), ISSN centers are facing two major problems which, in turn, is causing conflict with link resolvers:

- 1) Some publishers are not including former titles in their listings of online journals even though the content is there (or, as illustrated in the Springer example below, the former ISSN is assigned to the current title, a twist on the aforementioned problem).
- 2) There are questions about which ISSN center is responsible for an assignment in today's world of multinational publishing and sometimes conflicting ISSNs result. Publishers, in turn, use those incorrect ISSNs.

**Example 1**: The French publisher does not consider this a title change so only one ISSN is assigned. CONSER, however, does consider this a title change and utilizes the same ISSN for both the earlier and later titles. This causes complications for SFX linking because ExLibris also does not recognize the title change. As a result, there is only one Object in the SFX knowledgebase but 2 records to be linked in our catalog.

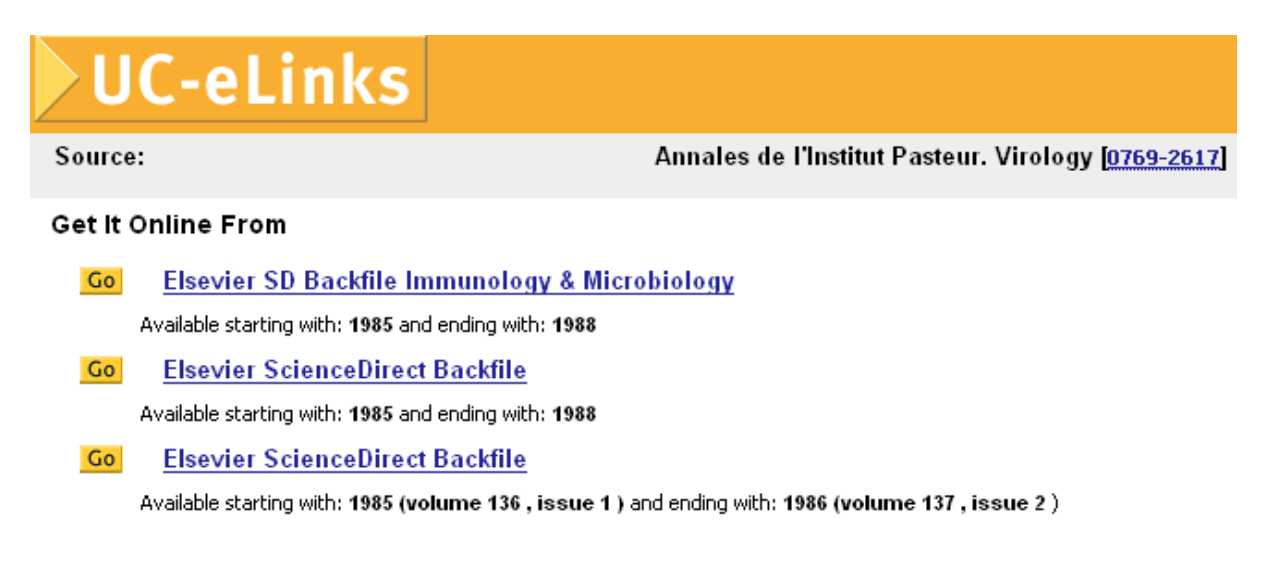

**SFX solution:** Since there is only one SFX Object and one ISSN, the UC-eLinks display should reflect the comprehensive content available for the publication. The publications are not treated separately.

OCLC 12075451 0769-2617 #y 0242-5017 #y 0242-501 #z 0169-9245 #2 z 022

- 210 0 Ann. Inst. Pasteur, Virol.
- 0 Annales de l'Institut Pasteur. Virologie 222
- 242 0 0 Annals of the Pasteur Institute. ‡p Virology ‡y eng
- 245 0 0 Annales de l'Institut Pasteur. #p Virologie.
- 246 3 0 Virologie
- 260 Amsterdam ; ‡a New York : ‡b Elsevier, ‡c c1985-1986.
- 300 2 v.: #b ill.; #c 24 cm.
- 310 Quarterly
- Vol. 136E, no 1 (janv.-mars 1985)-v. 137E, no 2 (avril-juin 1986). 362 0
- 780 0 0 #t Annales de virologie #x 0242-5017 #w (DLC)sc 86004005 #w (OCoLC)6732254
- 785 0 0 #t Annales de l'Institut Pasteur. Virology #x 0769-2617 #w (DLC)sn 86043210 #w (OCoLC) 14928307

#### **856 41 \$3 v.136E(1985)-v.137E:no.2(1986:avr./juin). \$z ScienceDirect. Restricted to UC campuses \$u**

**http://openurl.cdlib.org/?sid=SCP:SCP&genre=article&\_\_char\_set=utf8&issn=0769-2617**

OCLC 14928307

022 0769-2617 #y 0242-5017 #z 0169-9245 #2 z

- 210 0 Ann. Inst. Pasteur, Virol.
- 222 0 Annales de l'Institut Pasteur. Virologie
- 242 0 0 Annales of the Pasteur Institute. ‡p Virology ‡y eng
- 245 0 0 Annales de l'Institut Pasteur. ‡p Virology.
- 246 3 0 Virology

260 Amsterdam ; ‡a New York : ‡b Elsevier, ‡c 1986-1988.

- 300 3 v.: #b ill. : #c 25 cm.
- 310 Quarterly
- 362 0 Vol. 137E, no. 3 (July-Sept. 1986)-v. 139, no. 4 (Oct.-Dec. 1988).
- 780 0 0 #t Annales de l'Institut Pasteur. Virologie #x 0769-2617 #w (DLC)sn 85062277 #w (OCoLC) 12075451
- 785 0 0 #t Research in virology #x 0923-2516 #w (DLC)sn 89038117 #w (OCoLC)19408546

#### **856 41 \$3 v.137:no.3(1986:July/Sept.)-v.139(1988). \$z ScienceDirect. Restricted to UC campuses \$u**

**http://openurl.cdlib.org/?sid=SCP:SCP&genre=article&\_\_char\_set=utf8&issn=0769-2617** 

**Cataloging solution:** Since there is only one SFX Object to represent the 2 titles, use same ISSN in the SFX OpenURL for both titles. Holdings should reflect catalog record. Other examples of similar treatment: When a print publication is continued in online format only, a new ISSN is not assigned. As a result, the above treatment applies.